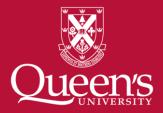

How to deposit research data into Borealis, the Canadian Dataverse Repository

**Researcher Training Program** 

## What are Research Data?

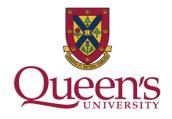

- Primary sources supporting research, scholarship or artistic endeavours
- Can be used as evidence to validate findings and results
- May take the form of experimental data, observational data, operational data, third party data, public sector data, monitoring data, processed data, or repurposed data
- All other digital and non-digital content have the potential to become research data

See: Primer: Research Data Management

**Examples of Research Data** 

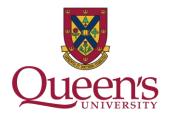

- Spreadsheets
- Output from sensors and instruments
- Transcripts
- Surveys
- Software source code and tools
- Observation logs

# Why should I deposit my data?

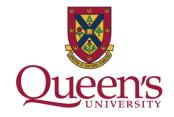

Meet funder recommendations and requirements including the:

- <u>Tri-Agency Statement of Principles on Data Management</u>
- Tri-Agency Open Access Policy on Publications
- <u>Tri-Agency Research Data Management Policy</u>

Make your data easier to cite with a Digital Object Identifier (DOI)

Improve your data's accuracy, completeness, and usability

For the advancement of research and benefit of society

What if I'm not ready for my dataset to be 'open'?

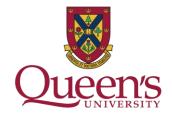

Data can be deposited with an embargo or restriction, providing a period of time before data is made public

Data that has ethical, legal, disciplinary or commercial restrictions does not need to be made public

A DOI or link to your dataset can be assigned for publication before making the dataset public

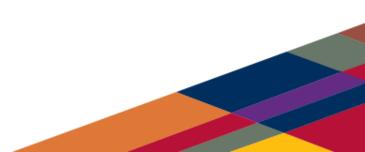

How do I deposit my data?

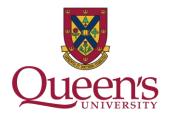

# **Option 1 – Local Options**

Review the <u>Library's Research Data Management Guide</u> and fill out the <u>Data Deposit Request form</u> to begin a library mediated deposit of your data in to <u>Borealis</u>.

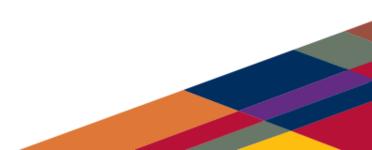

How do I deposit my data?

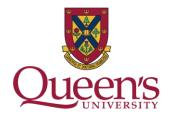

# **Option 2 – External Options**

Deposit your data in a disciplinary repository you find in the Registry of Research Data Repositories <u>re3data.org</u>.

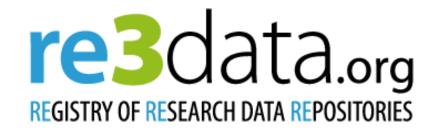

#### Borealis, the Canadian Dataverse Repository

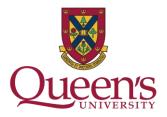

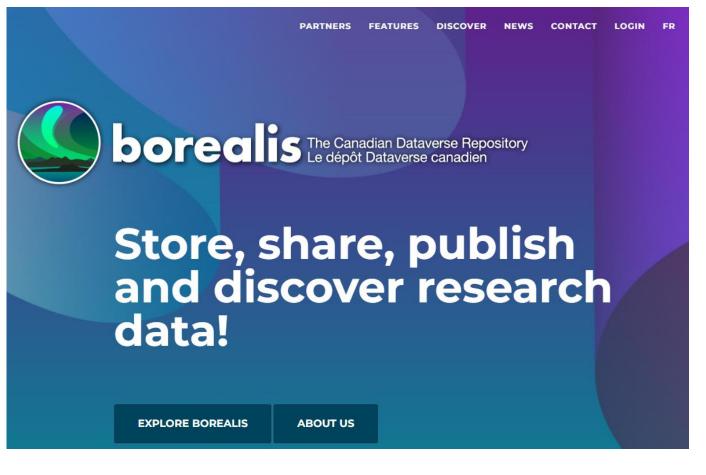

https://borealisdata.ca/

#### **Dataverse collections, datasets, files**

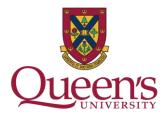

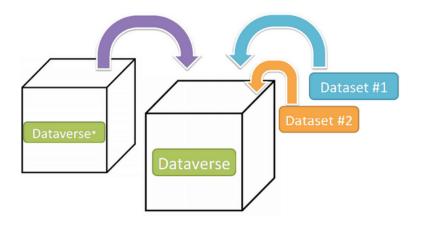

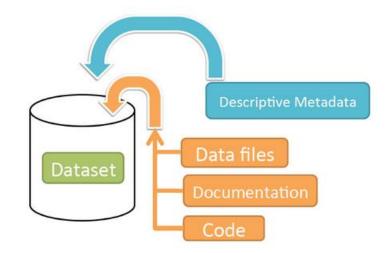

Dataverse collection = Container for datasets and/or sub-Dataverse collections Dataset = Container for your data, documentation, and code

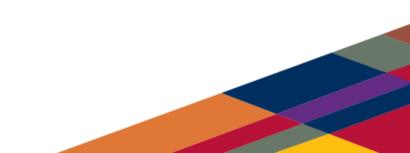

#### **Borealis: Files and Metadata**

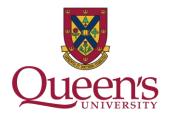

- All file formats are accepted
- HTTP data upload (up to 2.5 GB per file)
- Optional disciplinary metadata for Social Science, Life Science, Geospatial, Astronomy

| Ontario - August 2017 - Codebook.docx MS Word (docx) - 292.10 KB - Nov 20, 2017 - 4 Downloads MD5: 4fda8917d588e5559cd381b5dc020f6c8 Codebook for the August 2017 ON opinion poll. Contains metadata and questions.      Documentation     Ontario - August 2017 - Dataset.tab     Tabular Data - 79.9 KB - Nov 20, 2017 - 5 Downloads     Journal Strange 2010 Personal Strange 2010 Personal Personal Strange 2010 Personal Strange 2010 Personal |   | Files   | Metadata                   | Terms                                                                    | Versions                                                |                                                |                    |            |              |  |            |
|----------------------------------------------------------------------------------------------------|---|---------|----------------------------|--------------------------------------------------------------------------|---------------------------------------------------------|------------------------------------------------|--------------------|------------|--------------|--|------------|
| Ontario - August 2017 - Codebook.docx MS Word (docx) - 292.10 KB - Nov 20, 2017 - 4 Downloads MD5: 4fda8917d5886559cd381b5dc020f6c8 Codebook for the August 2017 ON opinion poll. Contains metadata and questions.      Documentation      Ontario - August 2017 - Dataset tab      Tabular Data - 79.9 KB - Nov 20, 2017 - 5 Downloads 30 Variables, 981 Observations - UNF:6:zkx412gqZM5aP74gFqvdbw== Survey data for the August 2017 ON opinion poll. Contains general political questions as well as focus questions.      Download                                                                                                    |   | Searc   | h this dataset.            |                                                                          |                                                         |                                                |                    |            |              |  |            |
| Ontario - August 2017 - Codebook.docx         MS Word (docx) - 292.10 KB - Nov 20, 2017 - 4 Downloads         MD5: 4fda8917d58e5559cd381b5dc020f6c8         Codebook for the August 2017 ON opinion poll. Contains metadata and questions.         Documentation         Ontario - August 2017 - Dataset tab         Tabular Data - 79.9 KB - Nov 20, 2017 - 5 Downloads         30 Variables, 981 Observations - UNF:6:zkx4T2gqZM5aP74gFqvdbw==         Survey data for the August 2017 ON opinion poll. Contains general political questions as well as focus questions.                                                                                                    | 1 | 6 Files |                            |                                                                          |                                                         |                                                |                    |            |              |  |            |
| MS Word (docx) - 292.10 KB - Nov 20, 2017 - 4 Downloads<br>MD5: 4fda8917d58e5559cd381b5dc020f6c8<br>Codebook for the August 2017 ON opinion poll. Contains metadata and questions. <ul> <li>Download</li> <li>Documentation</li> <li>Image: Superstandard Strategy and Strategy and Strategy a</li></ul>                                                                     |   |         |                            |                                                                          |                                                         |                                                |                    |            |              |  | L Download |
| Tabular Data - 79.9 KB - Nov 20, 2017 - 5 Downloads<br>30 Variables, 981 Observations - UNF:6:zKx4T2gqZM5aP74gFqvdbw==<br>Survey data for the August 2017 ON opinion poll. Contains general political questions as well<br>as focus questions.                                                                                                    |   |         | MS<br>MD<br>Cod            | Word (docx) -<br>5: 4fda8917d5<br>ebook for the a                        | 292.10 KB - Nov<br>8e5559cd381b50                       | v 20, 2017 - 4 Downloads<br>dc020f6c8          | ata and questions. |            |              |  | ⊥ Download |
|                                                                                                    |   |         | Tab<br>30 V<br>Sun<br>as f | ular Data - 79.9<br>/ariables, 981<br>/ey data for the<br>ocus questions | 9 KB - Nov 20, 2<br>Observations - U<br>e August 2017 O | 2017 - 5 Downloads<br>JNF:6:zKx4T2gqZM5aP74gF0 |                    | ti Explore | Ł Download → |  |            |

#### **Borealis: Data Citation**

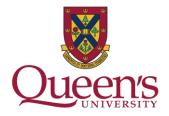

- Automatic DataCite Canada DOI minting
- Standard data citation contains DOI
- Cross-reference research outputs
  - Establish unbreakable links between publications and associated data

Borealis > Queen's University Dataverse >

#### No Rights are Absolute: Legacies of Three Chief Justices

| The answer of the second second secon | Baines, Beverley; Sapiano, Jenna; Macdonald, Sarah; Izer, Sezen; Piccinin, Nicholas, 2019, "No Rights are<br>Absolute: Legacies of Three Chief Justices", https://doi.org/10.5683/SP2/WMFL7C, Borealis, V4,<br>UNF:6:wxp+3vuZWsu8hZyX1J/A2g== [fileUNF]<br>Cite Dataset  Learn about Data Citation Standards.                                                                                                    | Access Datase<br>Contact Owner<br>Dataset Metrics 3 |  |  |  |  |
|----------------------------------------------------------------------------------------------------|----------------------------------------------------------------------------------------------------|-----------------------------------------------------|--|--|--|--|
|                                                                                                    |                                                                                                    | 332 Downloads 🕄                                     |  |  |  |  |
| Description 3                                                                                                    | This data set analyzes Supreme Court of Canada (SCC) decisions issued between 1984-2018 that include reference to the Canadian Charter of Rights and Freedoms (Charter) and/or the Constitution Act 1982, s. 35. The researchers coded the variables from reviewing the SCC decisions. The primary aim of the data set is to record the Court's application of the doctrines of proportionality or justification in each case. The data set provides empirical analysis about the shaping of these doctrines during the tenures of each of the first three Chief Justices since the adoption of the Constitution Act 1982 – Brian Dickson, Antonio Lamer, and Beverley McLachlin.<br>2022 revisions – the Charter case data files were revised and include 716 SCC cases.<br>(2022-02-18) |                                                     |  |  |  |  |
| Subject 🚱                                                                                                    | Law                                                                                                    |                                                     |  |  |  |  |
| Keyword 🕄                                                                                                    | Canadian Charter of Rights and Freedoms, Constitution Act 1982 Section 35(1), Supreme Court of<br>Canada decisions, Proportionality doctrine, Justification analysis                                                                                                    |                                                     |  |  |  |  |

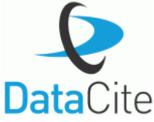

## **Borealis: Data Licensing**

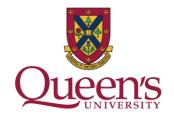

- Default to CC0 (public domain)
- User can select a range of Creative Commons licenses

|         | CC0 1.0 Universal (CC0 1.0)<br>Public Domain Dedication                                                                                                    |
|---------|----------------------------------------------------------------------------------------------------|
|         |                                                                                                    |
|         | This is a human-readable summary of the Legal Code (read the full text).                                                                                                    |
|         | Disclaimer                                                                                                    |
|         |                                                                                                    |
|         |                                                                                                    |
| Copyrig | ht                                                                                                    |
| Copyriç | ht<br>The person who associated a work with this deed has dedicated the work to<br>the public domain by waiving all of his or her rights to the work worldwide under<br>copyright law, including all related and neighboring rights, to the extent allowed<br>by law. |

# OR

- Custom terms of use "Data Usage Agreement"
- Restricted files and custom terms of access

#### Sample Data Usage Agreement

(Note: This is a sample DUA for datasets that have de-identified human subject data)

This is an agreement ("Agreement") between you the downloader ("Downloader") and the owner of the materials ("User") governing the use of the materials ("Materials") to be downloaded.

#### I. Acceptance of this Agreement

By downloading or otherwise accessing the Materials, Downloader represents his/her acceptance of the terms of this Agreement.

#### II. Modification of this Agreement

Users may modify the terms of this Agreement at any time. However, any modifications to this Agreement will only be effective for downloads subsequent to such modification. No modifications will supersede any previous terms that were in effect at the time of the Downloader's download.

## **Borealis: Files and Metadata**

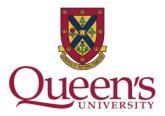

Control access to your data

- Assign permissions for collaborators, file downloaders (access)
- Granular file-level permissions
- IP Group based permissions

| Files   | Metad                                                                                                    | ata                       | Terms                      | Versions                                           |                  |  |  |  |  |  |  |  |  |  |    |        |            |    |
|---------|----------------------------------------------------------------------------------------------------|---------------------------|----------------------------|----------------------------------------------------|------------------|--|--|--|--|--|--|--|--|--|----|--------|------------|----|
| Sear    | ch this dat                                                                                                    | aset                      |                            | Q Find                                             |                  |  |  |  |  |  |  |  |  |  |    |        |            |    |
| 6 Files |                                                                                                    |                           |                            |                                                    |                  |  |  |  |  |  |  |  |  |  |    |        |            |    |
|         |                                                                                                    |                           |                            |                                                    |                  |  |  |  |  |  |  |  |  |  | ad | reque  | est Access | \$ |
|         | CPSurveillance-BaselineFollowupAllParticipants-Archive<br>Tabular Data - 3.5 MB - Aug 21, 2018 - 0 Downloads<br>4081 Variables, 802 Observations - UNF:6:wZK8+o00jTJqXvHapw<br>SPSS data file<br>Data |                           |                            |                                                    |                  |  |  |  |  |  |  |  |  |  |    | reques | t Access   |    |
|         |                                                                                                    | Adobe<br>MD5: 6<br>User 6 | PDF - 1.8 M<br>66855f7c71c | urveillanceAr<br>B - Aug 21, 201<br>194a905042fd9a | 18 - 7 Downloads |  |  |  |  |  |  |  |  |  |    | ₹ D    | ownload    |    |

# **Borealis benefits**

- Supports FAIR data principles

   Findable, Accessible, Interoperable, Reuseable
- "As open as possible, as closed as necessary"
  - Secure data management
  - Effective sharing
- Long-term access and preservation
- Increase research visibility

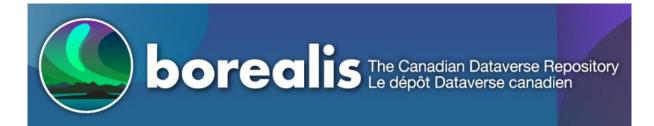

Demo: <u>https://demo.borealisdata.ca/dataverse.xhtml</u> Production: <u>https://borealisdata.ca/dataverse.xhtml</u>

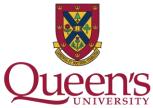

# **Borealis Demo Repository**

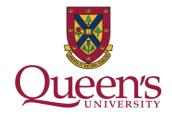

- Create user account / login to your account in the demo repository - <u>https://demo.borealisdata.ca/dataverse.xhtml</u>
- Create a new dataset within the Queen's Dataverse Collection and...
  - Enter metadata
  - Upload files
  - Set permissions
  - Test Data Explorer

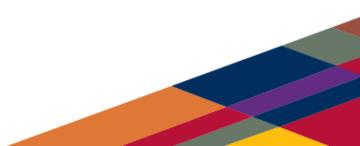

## Where do I go for more information?

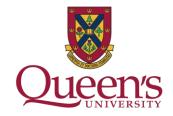

Contact the <u>Research Data Management (RDM) Team</u> for more information and assistance.

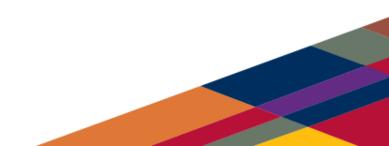